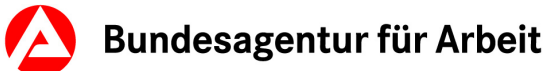

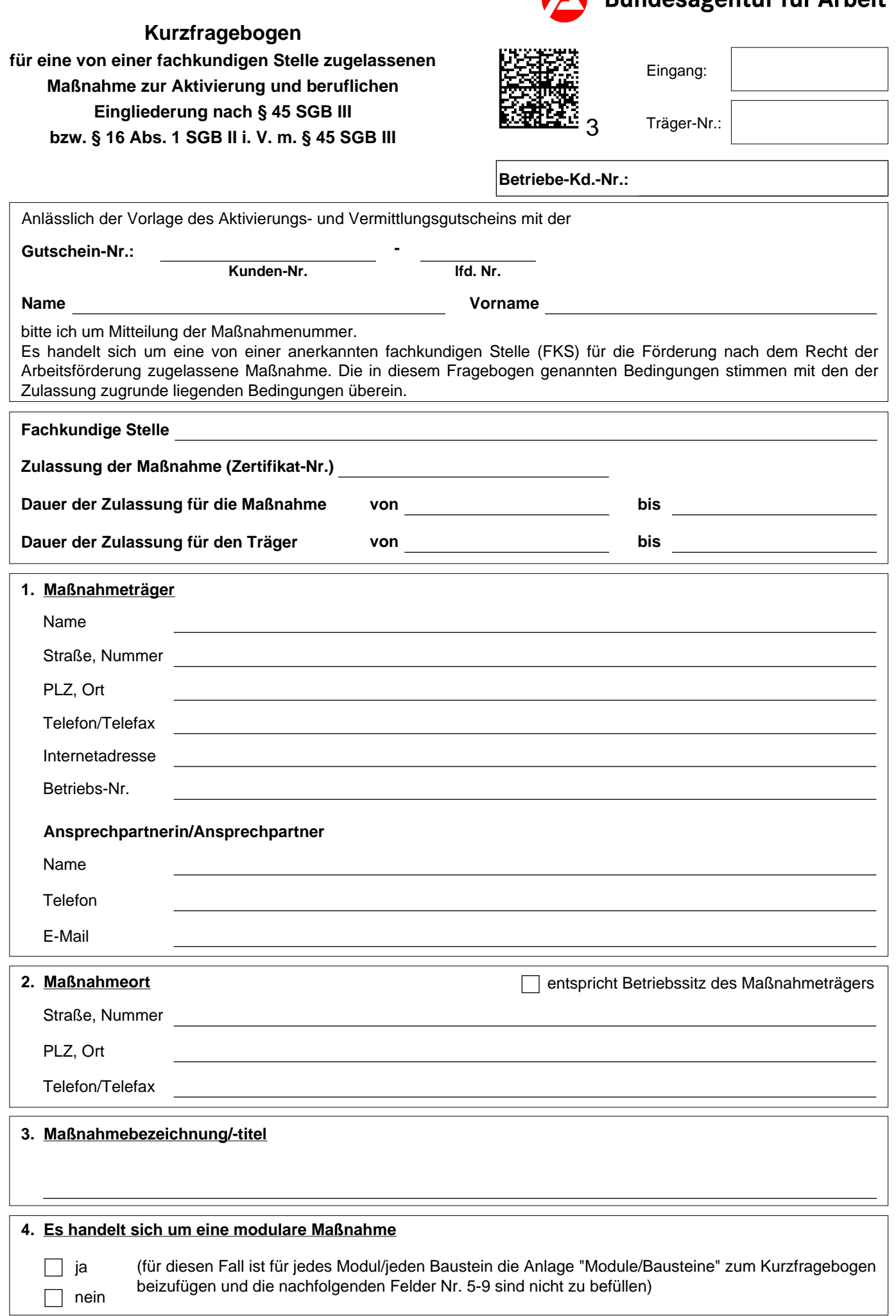

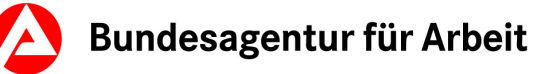

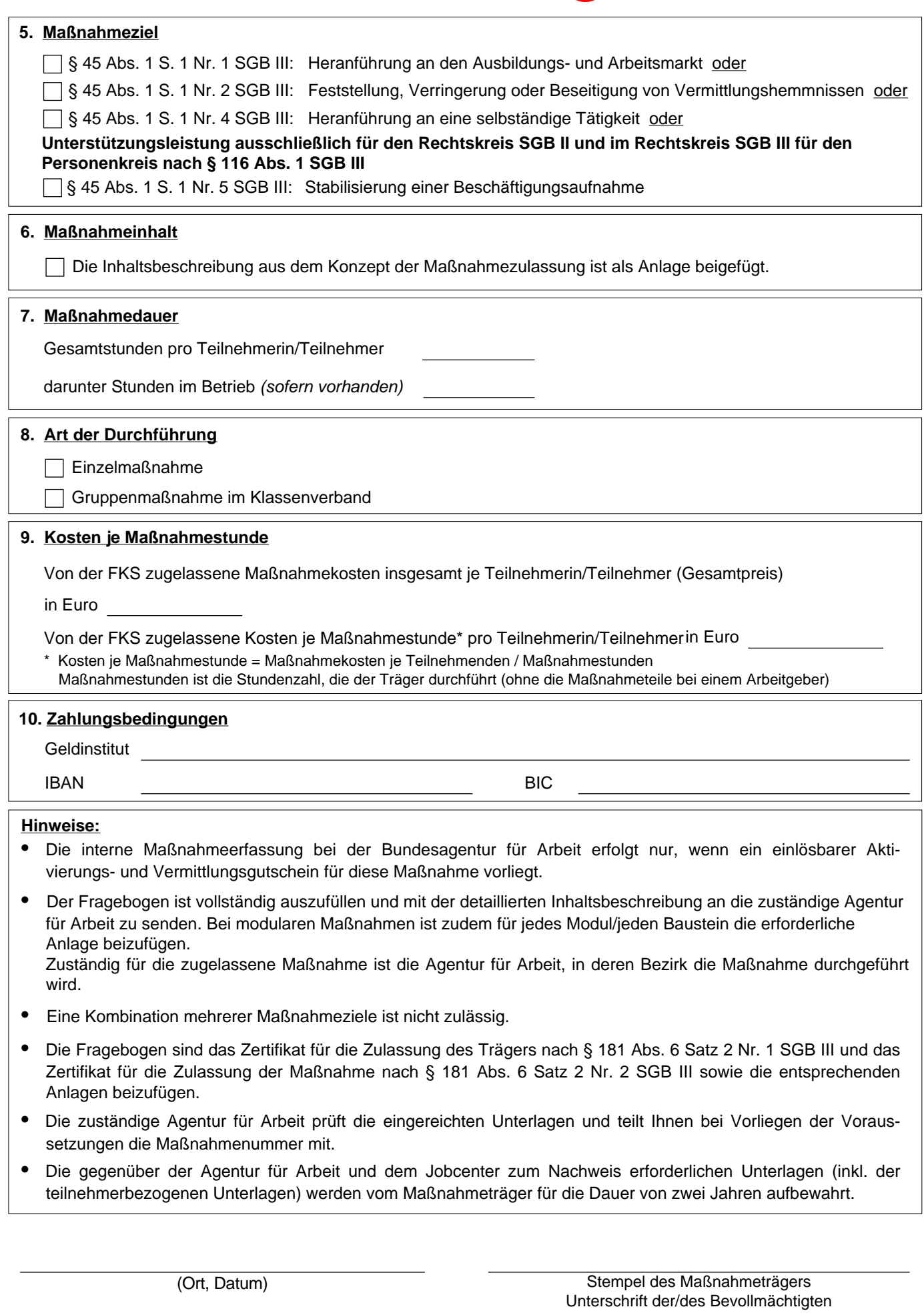

Formular drucken | Formular zurücksetzen